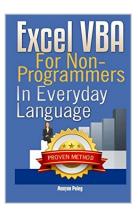

### Excel VBA: for Non-Programmers (Programming in Everyday Language) (Volume 1)

By Maayan Poleg

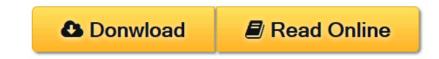

**Excel VBA: for Non-Programmers (Programming in Everyday Language)** (Volume 1) By Maayan Poleg

Microsoft Excel has, over the years, become the greatest software in the field of electronic worksheets. Its strength is that it meets the demands of huge numbers of users worldwide. Nonetheless - despite the advancement and expanding use of this software - there is ever-increasing demand from the end users; much of which can only be solved by VBA programming (Visual Basic for Applications). Therefore, "Excel VBA - In Everyday Language" was written in order to provide a response to the growing demand for the advanced capabilities of Microsoft Excel. This book was written: • For the "non-programmers" among us who have to create the same reports in Microsoft Excel time and again, and would like to automate the process. • For people who wish to develop forms, screens and "machines" for data management within their organization. • For individuals who wish to turn Microsoft Excel into a powerful tool in their daily work. During the writing process I tried to visualize Microsoft Excel software and the VB editor through the eyes of the end users; people who may not have programming background, but aspire to reap the utmost from the program. For this reason the book, based on many years' of experience in programming and training, has been written in everyday language, using as few technical terms as possible, to make for easy reading. My goal, when writing this book, was to convey the main principles of VBA language and allow beginners, taking their first steps, to learn without requiring individual training. For this purpose there are files of exercises accompanying the book. These may be downloaded from this link. The exercise files are in .xls format, allowing the end users to use either the "Ribbon Versions" (2007 and higher) or other older versions of Microsoft Excel. This new edition has undergone extensive processing and addresses Microsoft Excel 2010/2013 users, along with explanations for anyone using the older versions (2003 and 2007). Therefore, wherever there is a significant difference between Excel 2010/2013 and the old versions, explanations are provided in full. While reading the book and using the practice files, you will know to: • Add the Developer Tap • Change Excel's security, Including trusted locations • Enter the VBE (Visual Basic Editor) • Change the VBE structure • Record an absolute macro • Record a relative macro • Improve your recorded macro • Apply to ranges (Cells, ranges, columns, rows, sheets, offset) • Use Variables • Use the 'With' command • Manipulate strings • Calculate Date and Time • Interact with the user (Msgbox and Inputbox) • Use conditions (IF) • Loop through data (Do

loops, For loops) • Create your own functions (UDF) • Create an Event macro • Handle Errors You will also learn some cool tips and tricks, and get some useful codes

**Download** Excel VBA: for Non-Programmers (Programming in Eve ...pdf

**Read Online** Excel VBA: for Non-Programmers (Programming in E ...pdf

# Excel VBA: for Non-Programmers (Programming in Everyday Language) (Volume 1)

By Maayan Poleg

# **Excel VBA: for Non-Programmers (Programming in Everyday Language) (Volume 1)** By Maayan Poleg

Microsoft Excel has, over the years, become the greatest software in the field of electronic worksheets. Its strength is that it meets the demands of huge numbers of users worldwide. Nonetheless - despite the advancement and expanding use of this software - there is ever-increasing demand from the end users; much of which can only be solved by VBA programming (Visual Basic for Applications). Therefore, "Excel VBA - In Everyday Language" was written in order to provide a response to the growing demand for the advanced capabilities of Microsoft Excel. This book was written: • For the "non-programmers" among us who have to create the same reports in Microsoft Excel time and again, and would like to automate the process. • For people who wish to develop forms, screens and "machines" for data management within their organization. For individuals who wish to turn Microsoft Excel into a powerful tool in their daily work. During the writing process I tried to visualize Microsoft Excel software and the VB editor through the eyes of the end users; people who may not have programming background, but aspire to reap the utmost from the program. For this reason the book, based on many years' of experience in programming and training, has been written in everyday language, using as few technical terms as possible, to make for easy reading. My goal, when writing this book, was to convey the main principles of VBA language and allow beginners, taking their first steps, to learn without requiring individual training. For this purpose there are files of exercises accompanying the book. These may be downloaded from this link. The exercise files are in .xls format, allowing the end users to use either the "Ribbon Versions" (2007 and higher) or other older versions of Microsoft Excel. This new edition has undergone extensive processing and addresses Microsoft Excel 2010/2013 users, along with explanations for anyone using the older versions (2003 and 2007). Therefore, wherever there is a significant difference between Excel 2010/2013 and the old versions, explanations are provided in full. While reading the book and using the practice files, you will know to: • Add the Developer Tap • Change Excel's security, Including trusted locations • Enter the VBE (Visual Basic Editor) • Change the VBE structure • Record an absolute macro • Record a relative macro • Improve your recorded macro • Apply to ranges (Cells, ranges, columns, rows, sheets, offset) • Use Variables • Use the 'With' command • Manipulate strings • Calculate Date and Time • Interact with the user (Msgbox and Inputbox) • Use conditions (IF) • Loop through data (Do loops, For loops) • Create your own functions (UDF) • Create an Event macro • Handle Errors You will also learn some cool tips and tricks, and get some useful codes

# Excel VBA: for Non-Programmers (Programming in Everyday Language) (Volume 1) By Maayan Poleg Bibliography

- Sales Rank: #405035 in Books
- Published on: 2013-09-23
- Original language: English
- Number of items: 1
- Dimensions: 9.00" h x .33" w x 6.00" l, .45 pounds
- Binding: Paperback

• 146 pages

**Download** Excel VBA: for Non-Programmers (Programming in Eve ...pdf

**Read Online** Excel VBA: for Non-Programmers (Programming in E ...pdf

# Download and Read Free Online Excel VBA: for Non-Programmers (Programming in Everyday Language) (Volume 1) By Maayan Poleg

#### **Editorial Review**

#### About the Author

Maayan Poleg holds an MA in Education Administration. She instructs and develops Excel's applications since 1996. Maayan has an extensive knowledge and experience in the field of VBA training You can contact Maayan at: Maayan@excel-vba.guru

#### **Users Review**

#### From reader reviews:

#### Kathy Hunnicutt:

As people who live in often the modest era should be revise about what going on or information even knowledge to make these people keep up with the era which can be always change and move ahead. Some of you maybe may update themselves by reading through books. It is a good choice for you but the problems coming to a person is you don't know which you should start with. This Excel VBA: for Non-Programmers (Programming in Everyday Language) (Volume 1) is our recommendation to help you keep up with the world. Why, because this book serves what you want and wish in this era.

#### Gail Kennedy:

The guide untitled Excel VBA: for Non-Programmers (Programming in Everyday Language) (Volume 1) is the publication that recommended to you you just read. You can see the quality of the publication content that will be shown to a person. The language that publisher use to explained their ideas are easily to understand. The copy writer was did a lot of exploration when write the book, therefore the information that they share for your requirements is absolutely accurate. You also will get the e-book of Excel VBA: for Non-Programmers (Programming in Everyday Language) (Volume 1) from the publisher to make you far more enjoy free time.

#### James Haney:

Reading a book to become new life style in this yr; every people loves to go through a book. When you learn a book you can get a lots of benefit. When you read books, you can improve your knowledge, due to the fact book has a lot of information on it. The information that you will get depend on what types of book that you have read. If you wish to get information about your analysis, you can read education books, but if you act like you want to entertain yourself look for a fiction books, these kinds of us novel, comics, in addition to soon. The Excel VBA: for Non-Programmers (Programming in Everyday Language) (Volume 1) will give you a new experience in reading a book.

#### **Ellis Dunn:**

You are able to spend your free time you just read this book this publication. This Excel VBA: for Non-Programmers (Programming in Everyday Language) (Volume 1) is simple to bring you can read it in the park your car, in the beach, train in addition to soon. If you did not get much space to bring the actual printed book, you can buy often the e-book. It is make you simpler to read it. You can save typically the book in your smart phone. Thus there are a lot of benefits that you will get when you buy this book.

### Download and Read Online Excel VBA: for Non-Programmers (Programming in Everyday Language) (Volume 1) By Maayan Poleg #ALB30OIJDGE

### Read Excel VBA: for Non-Programmers (Programming in Everyday Language) (Volume 1) By Maayan Poleg for online ebook

Excel VBA: for Non-Programmers (Programming in Everyday Language) (Volume 1) By Maayan Poleg Free PDF d0wnl0ad, audio books, books to read, good books to read, cheap books, good books, online books, books online, book reviews epub, read books online, books to read online, online library, greatbooks to read, PDF best books to read, top books to read Excel VBA: for Non-Programmers (Programming in Everyday Language) (Volume 1) By Maayan Poleg books to read online.

#### **Online Excel VBA: for Non-Programmers (Programming in Everyday Language)** (Volume 1) By Maayan Poleg ebook PDF download

Excel VBA: for Non-Programmers (Programming in Everyday Language) (Volume 1) By Maayan Poleg Doc

Excel VBA: for Non-Programmers (Programming in Everyday Language) (Volume 1) By Maayan Poleg Mobipocket

Excel VBA: for Non-Programmers (Programming in Everyday Language) (Volume 1) By Maayan Poleg EPub